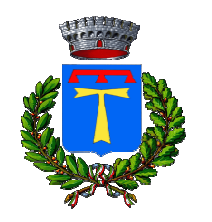

COMUNE DI ALTOPASCIO

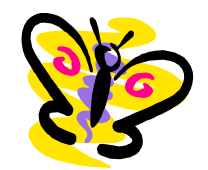

PROVINCIA DI LUCCA \_\_\_\_\_\_\_\_\_\_\_\_\_\_\_\_\_\_

## SETTORE SERVIZI SCOLASTICI E SOCIALI

Alle famiglie degli alunni iscritti al servizio di mensa e trasporto scolastico

## Oggetto: PAGAMENTO TARIFFE SERVIZI MENSA E TRASPORTO SCOLASTICO

A partire dal 15 marzo 2022 il Comune di Altopascio, dovendo adeguarsi obbligatoriamente alla normativa nazionale Digitale (Decreto Lgs.vo 13 dicembre 2017 n. 217 a correzione del Codice dell'Amministrazione digitale- art. 65 comma 2), ha adottato un nuovo sistema dei pagamenti del servizio di mensa e trasporto scolastico aderendo al nodo nazionale dei pagamenti **pagoPA**.

Secondo le direttive di AgID (Agenzia per l'Italia Digitale) tutte le PA dovranno incassare tramite il pagoPA.

Tale sistema consente ai cittadini di pagare in modalità elettronica i servizi della Pubblica Amministrazione e garantisce al cittadino sicurezza e affidabilità nei pagamenti, semplicità nella scelta delle modalità di pagamento e trasparenza sui costi di commissione. Ogni pagamento è soggetto a commissione a carico dell'utente come previsto dalla normativa vigente e dettata dal Prestatore di Servizi di Pagamento prescelto.

Questa adesione rappresenta un'importante innovazione ed è in linea con le norme vigenti di **AgID**.

 Sul sito del Comune di Altopascio al seguente link: https://www.comune.altopascio.lu.it/pa/uffici/scuola/iscrizione-ai-servizi-scolastici/

è possibile collegarsi al portale web "**Spazio Scuola**" per effettuare i pagamenti.

Inoltre è possibile scaricare **l'app Spazio Scuola** (scaricabile gratuitamente da "Play Store" o "App Store"- codice attivazione: 7241911201).

Il portale nella sezione "ricarica" e l'app nella sezione "pagamenti", potranno essere utilizzati per effettuare i pagamenti come descritto di seguito.

## **MODALITÀ DI PAGAMENTO**

1. Accedendo al **portale Spazio Scuola Web** o attraverso la **APP gratuita SpazioScuola** sarà possibile:

- **effettuare la ricarica tramite un pagamento online** scegliendo tra i metodi disponibili (carta di credito, conto corrente o altri metodi).

In caso di pagamento con carta di credito, dopo aver inserito i dati della propria carta, il sistema proporrà il prestatore di servizi di pagamento (PSP) che offre le condizioni più vantaggiose.

In caso di pagamento con conto corrente, si dovrà scegliere la propria banca (se presente tra quelle proposte e accreditate da AgID) e poi seguire il percorso proposto. Se la tua banca non è proposta nell'elenco puoi consultare la voce "Mybank". Oltre al costo di commissione indicato sul portale, la vostra banca potrebbe addebitarvi ulteriori costi.

In caso di pagamento con altri metodi, si dovrà scegliere tra i metodi proposti quello in proprio possesso e poi proseguire il percorso proposto.

- **generare un "avviso di pagamento",** contenente il codice identificativo del pagamento stesso (IUV), indispensabile per portare a termine la ricarica presso uno dei Prestatori di Servizi di Pagamento (PSP) dislocati sul territorio.

I PSP sono enti finanziari autorizzati da AgID per l'accettazione di pagamenti da parte dei cittadini, ad esempio Banche, Tabaccai, Ricevitorie SISAL, LOTTOMATICA, PAYTIPPER (il cittadino può utilizzare un qualunque PSP scegliendolo in base al costo di commissione più conveniente o alla ubicazione più comoda).

2. Attraverso il proprio **internet banking,** se abilitato ai pagamenti PagoPA (dopo aver generato l'avviso di pagamento dal portale o dalla app).

3. Per coloro che non sono in possesso di computer, tablet o smartphone potranno telefonicamente il n. 0583 216353 per concordare il ritiro dell'avviso di pagamento.

## **N.B.**

- In caso di pagamento di più servizi (mensa +pre/post + trasporto), è possibile pagare un'unica commissione utilizzando l'app (con modalità di pagamento online).

- Da portale web (sia con modalità online che pagamento presso PSP) e da app con modalità di pagamento presso psp, vi sarà una commissione per il pagamento di ogni servizio.

- Sarà sempre possibile pagare per più figli in un'unica transazione per ogni servizio eccetto che nel caso in cui l'avviso di pagamento verrà generato dall'Ufficio Scuola in modalità cartacea (vedi punto 3).

Confidando nella preziosa collaborazione delle famiglie, per consentire il funzionamento ottimale del nuovo sistema, si coglie l'occasione per inviare cordiali saluti.

**Ogni pagamento effettuato a partire dal 15 marzo 2022 non utilizzando il canale di pagamento PagoPa sarà considerato nullo. Il soggetto che ha effettuato il pagamento non utilizzando il canale PagoPa potrà richiedere il rimborso della somma versata utilizzando le modalità descritte al seguente link https://www.comune.altopascio.lu.it/pa/uffici/scuola/iscrizione-ai-serviziscolastici/ presente sul sito web del Comune di Altopascio, che sarà effettuato nei tempi dovuti.** 

 IL RESPONSABILE SETTORE SERVIZI SCOLASTICI E SOCIALI. Dott. Gian Marco Bertozzi